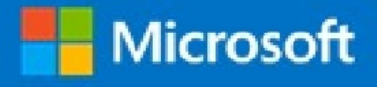

## Microsoft Virtual Academy Certificate of Completion

## Bill Griswold

Has successfully completed:

Course Getting Started with Windows 10 for IT Professionals

lisan T. Cural

Alison Cunard General Manager Microsoft Learning Experiences Group

Date of achievement: 11-Jul-2017